## *... mehr als nur die Suche im Internet*

Das Lehren und Lernen ist **kein** methodischer Selbstläufer' – auch wenn dies lange Zeit erhofft wurde und noch wird. Auch hier ist es so wie im Unterricht überhaupt: nur pädagogisch/didaktisch sinnvolle Szenarien können einen einbettenden Rahmen für den Einsatz neuer Medien bieten.

Unter anderem die Arbeit mit Lernplattformen bietet im Unterricht – z.B. mit offenen Phasen und Wochenplanarbeit – mehr sinnvolle Einsatzmöglichkeiten als bisher durch LernCDs und Aufgaben zur Internetrecherche. Die Kompetenzen, die Schüler hierdurch erwerben, können Ihnen darüber hinaus auch außerhalb des Unterrichts und in ihrem späteren Leben gute Dienste leisten und auch Spass machen!

Eine weite Palette kostenfreier Werkzeuge die sich im Unterricht verwenden lässt, steht derzeit schon zur Verfügung, Auf erprobte Vorschläge für Verwendungsmöglichkeiten im Unterricht kann mittlerweile zurückgegriffen werden.

Wir stellen Ihnen gerne ausgewählte Umsetzungsvorschläge vor und begleiten Sie – auf Wunsch – auch bei der Kleinarbeitung!

# *Verwendete Software & Angebote im Netz*

Unsere Auswahlüberlegungen: Frei verfügbar ,am besten Open Source, in möglichst vielen pädagogisch/didaktischen Szenarien auf unterschiedliche Art und Weise verwendbar, nach Komfort und Bedienbarkeit exemplarisch ausgewählt aus einer Gruppe von Programmen mit ähnlichem Funktionsumfang.

### Lernplattformen:

- Frei verfügbare Lernplattformen Sie sind jederzeit frei, selbst durchzustarten ohne vorherige Absprachen und Genehmigungen
- First-Class als Lernplattform an der Uni Bremen
- Dayta eine Lernplattform der 5. Generation, basierend auf einem Webapplikationsserver (ZOPE) – die Richtung, die Lernplattformen nehmen werden

### Messenger, Whiteboard, Chat:

- Frei verfügbare – jede Ihrer SchülerInnen kann es kostenfrei nutzen

Ausgewählte Angebote des kooperativen Lernens im Internet:

ThinkQuest und Learning Folders

Universität Bremen Fachbereich 12 Erzitzhungo- und E)klungewiseenschalten

Notebook-Uni Projekt Projektkoordination: Sandra Frommeyer frommeyer@uni-bremen.de Mitarbeiterin: Ilona Rother

http://www.grundschulpaedagogik.unibremen.de/iel

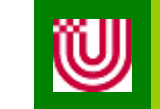

### *IELVirtuell I und II*

### Neue Medien selbst erfahren und reflektieren für Schule, Forschung & Privates

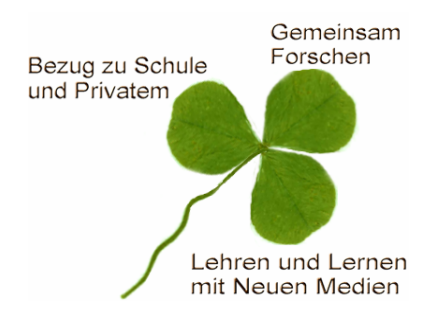

"Manchmal muss man dagewesen sein, um nachfühlen zu können, wie bereichernd es ist" Anonym

# *- Informationen für LehrveranstaltungsteilnehmerInnen -* LehrveranstaltungsteilnehmerInnen *IELVirtuell – Notebook-Uni-Projekt*  Notebook-Uni-Projekt für i **IELVirtuell** Informationen

### *... anfangen und darauf aufbauen*

IELVirtuell II baut auf den Kenntnissen von IELVirtuell I auf. Beide setzen auf allen drei Blättern des .Kleeblatts', Forschung, Lehren und Lernen mit neuen Medien und Schulbezug auf' in Reflexion, Theorie und praktischer Anwendung.

Schwerpunkte: IELVirtuell I – Überblick und erste eigene Schritte gehen, experimentieren mit Neuem

durch , legitime periphäre Partizipation' wird in einer Art 'Meister-Lehrlingsverhältnis' die Möglichkeit gegeben sukzessive in die unterschiedlichen Rollen hineinzuwachsen und die Werkzeuge so zu beherrschen, dass Sie hinterher selbst kleine Ausschnitte von Unterricht mit neuen Medien – besonders den Werkzeugen auf Lernplattformen – entsprechend unterschiedlicher pädagogischer Prinzipien gestalten können. Sinnvolle Einbettungsszenarien werden im Überblick kennen gelernt.

Der Schwerpunkt liegt im ersten Teil auf dem Kennenlernen ausgewählter Bausteine, erster Anwendungsschritte und vor allem einer reflektierten und begründeten Auswahl von Methoden und Werkzeugen.

Schwerpunkte: IELVirtuell II – kompetent gestalten

Schwerpunkte: IELVirtuell II – kompetent gestalten<br>
ein der Fokus verschiebt sich im zweiten Teil auf<br>
den Gesamtrahmen: Wie entwerfe ich komple-<br>
xe Unterrichtsszenarien, in denen die unter-<br>
schiedlichen Werkzeuge sinnvo - der Fokus verschiebt sich im zweiten Teil auf den Gesamtrahmen: Wie entwerfe ich komplexe Unterrichtsszenarien, in denen die unterschiedlichen Werkzeuge sinnvoll eingesetzt werden können? Der Gestaltungsfreiraum weitet sich aus. Fortgeschrittene Bausteine in der Arbeit mit Plattform-Werkzeugen und Multimedia kommen hinzu.

### *Ausgewähltes aus der Methodenschatztruhe*

- Die Verwendung von Lernplattformen bietet besonders bei Formen des Offenen Unterrichts und bei Wochenplanarbeit einen Zusatznutzen. Hier müssen die Phasen gestaltet werden, in denen die Gruppe zusammen kommt (, Präsenzphase'). Sie lernen Gestaltungselemente, die in Verbindung mit Lernplattformen genutzt werden können, in der praktischen Erfahrung und in kooperativer und theoretischer Reflexion kennen.
- Ein Mehr an Arbeit für eine LehrerIn kann durch eigenverantwortliche Übernahme spezifischer Rollen und Aufgaben durch die SchülerInnen abgepuffert werden. Wir zeigen Ihnen einige effektive Möglichkeiten
- Sinnvolle Aufgabenszenarien sind für die Zeiten kooperativen Lernens in eigenverantwortlich zu gestaltenden Phasen notwendig. Sie lernen Forum und Chat in pädagogisch/didaktisch sinnvoller Aufbereitung kennen – und selbst anwenden in Vorbereitung, Moderation und kritischer Reflexion.
- Besondere Highlights beleben den Unterricht! Wir stellen Ihnen das Projekt , ThinkQuest' und , Learning Folder' vor und wie es in die Arbeit mit Plattformen integriert werden kann.
- Um solche Szenarien umsetzen zu können, sind Werkzeuge notwendig: Sie erhalten Hinweise zur Auswahl freiverfügbare Soft-Ware und zu Möglichkeiten auf dem laufenden bleiben. Die Einführung in Programme als zentraler didaktischer Baustein ist ebenfalls Gegenstand dieses Seminars.

### *Voraussetzungen*

- Da Sie in diesem Seminar selbst praktische Erfahrungen machen werden, ist es notwendig, dass Sie über einen eigenen PC verfügen.
- Sie sollten auf diesem die Programme installieren können, deren Einsatz Sie in diesem Seminar kennen lernen werden.
- Internetzugang (aktive eMailadresse und Web) sollte Ihnen mindestens 2 mal in der Woche zur Verfügung stehen.
- Es wird erwartet, dass Sie sich nach einer Einführung und mit Begleitung selbständig und unternehmungslustig an die Erkundung von selbsterklärenden Funktionsweisen machen können.

### *Unsere Vorstellung vom Lehren und Lernen, in aller Kürze ...*

- Alle Methoden, die wir im Seminar theoretisch reflektieren, sind in ein sinnvolles Seminarkonzept eingebaut – zum erfahren als TeilnehmerIn und auch um in andere Blickwinkel hineinzuleuchten.
- Reflexion und praktische Anwendung sind eng miteinander verzahnt.
- Auswahl exemplarischer Methoden, die in einer Vielzahl von Szenarien eingesetzt und variiert werden können
- Die Einbindung in eine Gruppen- und Projektform erlaubt es, seine persönlichen AnsprechpartnerInnen zu haben und im Austausch unterschiedlicher Perspektiven lernen zu können.